**2003.1.10** 比較現代日本論研究演習/現代日本論演習 **II** 

第 **<sup>12</sup>** 回「クラスター分析**(1)** 」 **(**田中重人 **)**

- 1. 多変量解析
- 2. 類似度行列の並べ替え
- 3. クラスター分析の一般的手続き

――――――――― 1 ―――――――――

- 4. グループ間平均連結法
- 5. デンドログラム

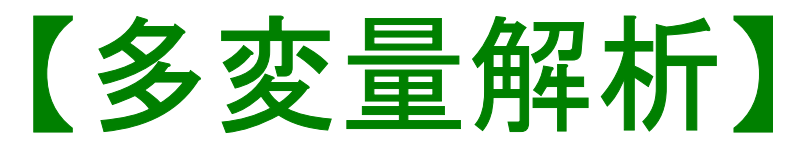

Multivariate analysis **3** つ以上の変数を同時にあつかう分析

● 因果分析型 (回帰分析/分散分析) 因果関係を設定する…独立変数と従属変数 **(**グループ別分析を洗練させたもの**)** 

→事前に統制できない変数の影響を事後的に排除

――――――――― 2 ―――――――――

→交互作用効果

● 類似関係型

「似ている」変数を見つける **(**全変数が同レベル**)** 

――――――――― 3 ―――――――――

- ・因子分析 **(EFA/CFA)**
- ・多次元尺度構成法 **(MDS)**
- ・林の数量化 **(I** 類~**IV** 類**)**
- ・クラスター分析

## 【類似度行列】

## 相関係数=変数間の類似度を表す

・その他、いろいろな類似度の係数がある

### 距離 = 変数間の非類似度

## 【行列の並べ替え】

似ている変数を見つけるための簡便な手法

類似した変数が隣り合わせになるように 行と列を並べ替える (別紙参照)

――――――――― 5 ―――――――――

# 【クラスター分析の手続き】

- ・データの準備 ・標準化
- 類似度 **(**距離 **)** 行列を作成
- 類似した変数同士を順次クラスター化する
- 樹状図 **(**デンドログラム **)** を描く
	- ・ クラスター化による「ゆがみ」の評価

# 【グループ間平均連結法】

UPGMA

- ・いちばん「近い」変数同士を連結する
- ・連結してできた「クラスター」について 2変数の平均を代入して類似度を再計算

このステップを繰り返していって、最終的に 全変数が1クラスターになるまでつづける

# 【デンドログラム】

――――――――― 8 ―――――――――

## クラスター化の各ステップで、

どれだけの類似度のものを連結したか

## → 変数を適当に並べ替えて 「デンドログラム」を書く

# 【**SPSS** コマンド】

## 「分類」→「階層クラスタ」

- ・ 「クラスタ対象」を「変数」に
- ・ 「統計」オプションで 「クラスタ凝集経過工程」「距離行列」をチェック

――――――――― 9 ―――――――――

- ・ 「作図」オプションで「デンドログラム」チェック、 「つららプロット」を「なし」に
- ・ 「方法」オプションで「測定方法」を 「間隔」の「Pearson の相関」に

#### 複数のコマンドが出力されるので注意

(類似度行列作成/クラスター分析/作業ファイル削除)

――――――――― 10 ―――――――――

## 【今日の課題】

データファイル中の ひとまとまりの変数群 ( 問 <sup>27</sup> 以外) について、 クラスター分析をおこなう

――――――――― 11 ―――――――――

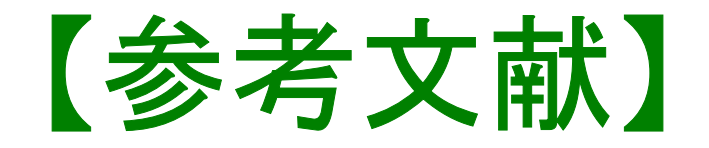

### 古谷野 亘 (1988)『数学の苦手な人のための多変量解析ガイド』 川島書店。

- 大野 高裕 (1998)『多変量解析入門』同友館。
- 三土 修平 (2001)『数学の要らない因子分析入門』日本評論社。

Romesburg, H. C. (1992)『実例クラスター分析』内田老鶴圃。

## 【期末レポート】

期限:2/4 ( 水) 17:00

提出先:田中研究室 (文法合同棟 2F)。 田中が不在のときは 205 室のレターケースへ

内容:相関係数、変数をキーにした分析、クラスター分析を 使い、適当な分析をして結果を解釈する。いずれかの分析 で、統計的推測をおこなうこと。

――――――――― 13 ―――――――――

備考: SSM データのディスクをレポートと一緒に提出。 データのコピーをすべて消去すること。